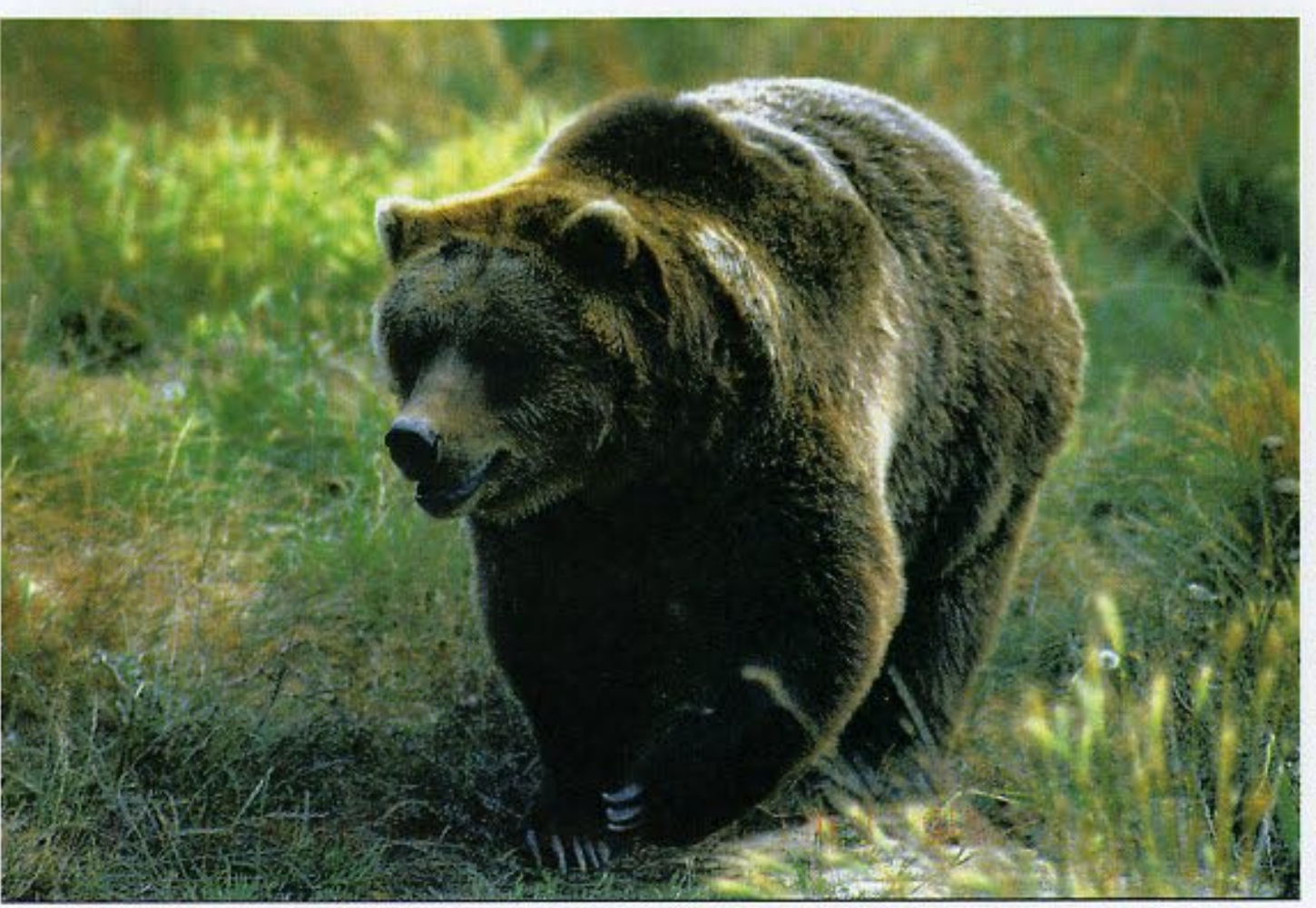

## Du dimanche 14 au mardi 16 août

Les jours de retour.

Les étapes :

- dimanche à Red Deer Lake,
- lundi au pied de la montée vers Molar Pass,
- mardi soir : Banff!

Ces derniers jours sont avant tout de longues marches (entre 15 et 20 km) qui nous mènent vers la fin de l'aventure.

Pierre fait la course en tête. Il est en grande forme, et sur ce point, il nous écrase tous, pour notre plus grande joie. Benjamin en deux. Stéphane et moi fermons la marche.

Stéphane a ralenti le rythme. Une inflammation à son tendon gauche, celui qui avait cédé en Zambie lors d'un match de tennis. Heureusement, les doigts magiques de Pierre, tout juste soutenus pas des anti-inflammatoires que j'avais amenés, permettent d'écarter le pire des scénarios.

Ce ralentissement de la marche m'arrange d'ailleurs...

Benjamin se montre jusqu'au dernier jour le meilleur des coéquipiers. Il est présent sur tous les ateliers nécessaires à la vie du camp et grâce à ses achats judicieux, nous mangeons du beurre et des charcuteries jusqu'au bout.

Au registre des bonnes surprises, une récompense spéciale pour Karine : les mignonnettes de whisky qu'elle avait tendrement glissées dans mon sac nous ont accompagnées jusqu'au dernier soir de camping. Dilué dans un grog ou dans un fond d'eau fraîche, le breuvage nous a chaque fois empli de chaleur et de joie. Merci Karine d'avoir su avant tout le monde ce qui nous ferait plaisir au fond du bush.

Ces derniers jours furent aussi les derniers de la rareté. Nous avons en effet dû gérer pendant ces treize jours nos stocks au plus serré, qu'il s'agisse du Ricard (un fond de tasse par soir noyé trois fois), les cigarettes (deux par jour et par personne), le produit anti-moustique (seulement aux moments les plus appropriés, ce qui nous a mené à une situation paradoxale: incertain que l'épreuve suivante ne serait pas pire que la présente, nous avons tellement économisé le produit qu'il nous en reste à la fin du voyage...), le chocolat (un carré par jour et par personne !).

Cette expérience de la rareté et de sa gestion nous a fait à chacun le plus grand bien. Elle nous a aussi guéri pendant quelques jours de la tentation constante de la consommation et de l'abondance sans la motivation de laquelle le capitalisme mondial tomberait en ruine.

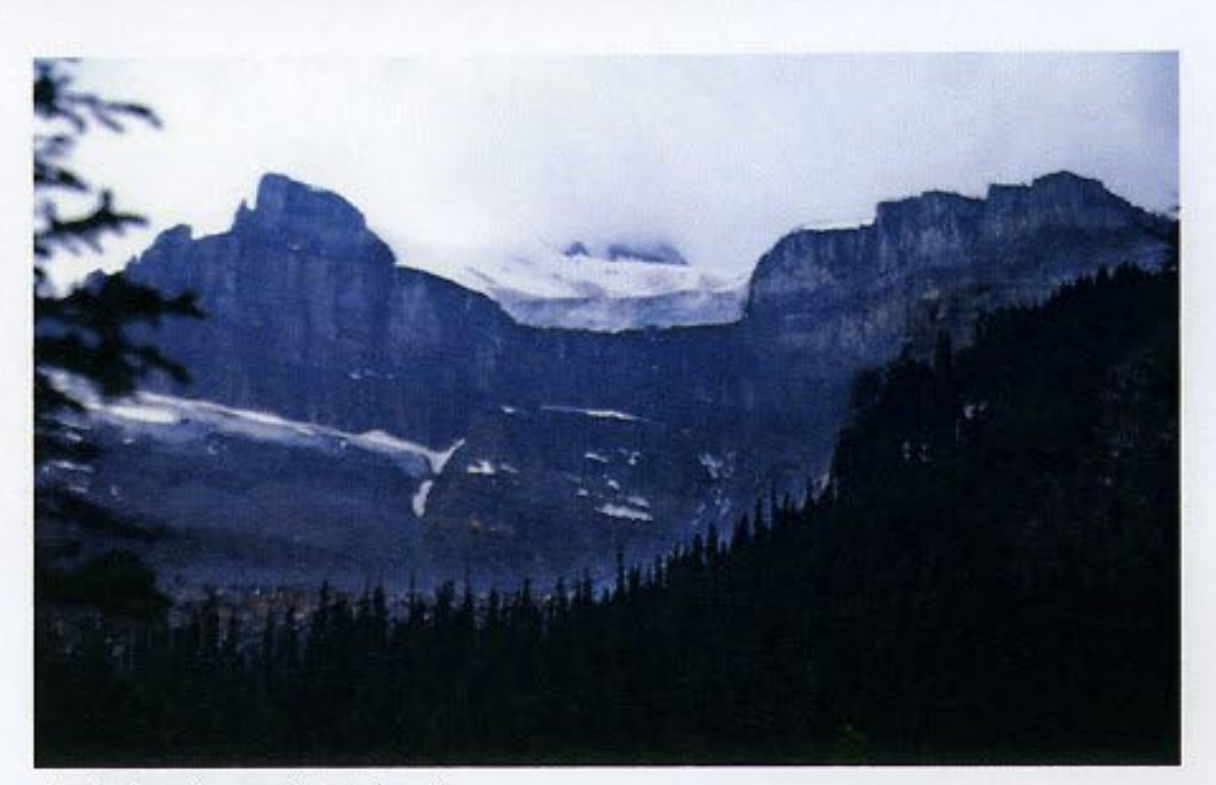

Un glacier qui a craqué toute la nuit

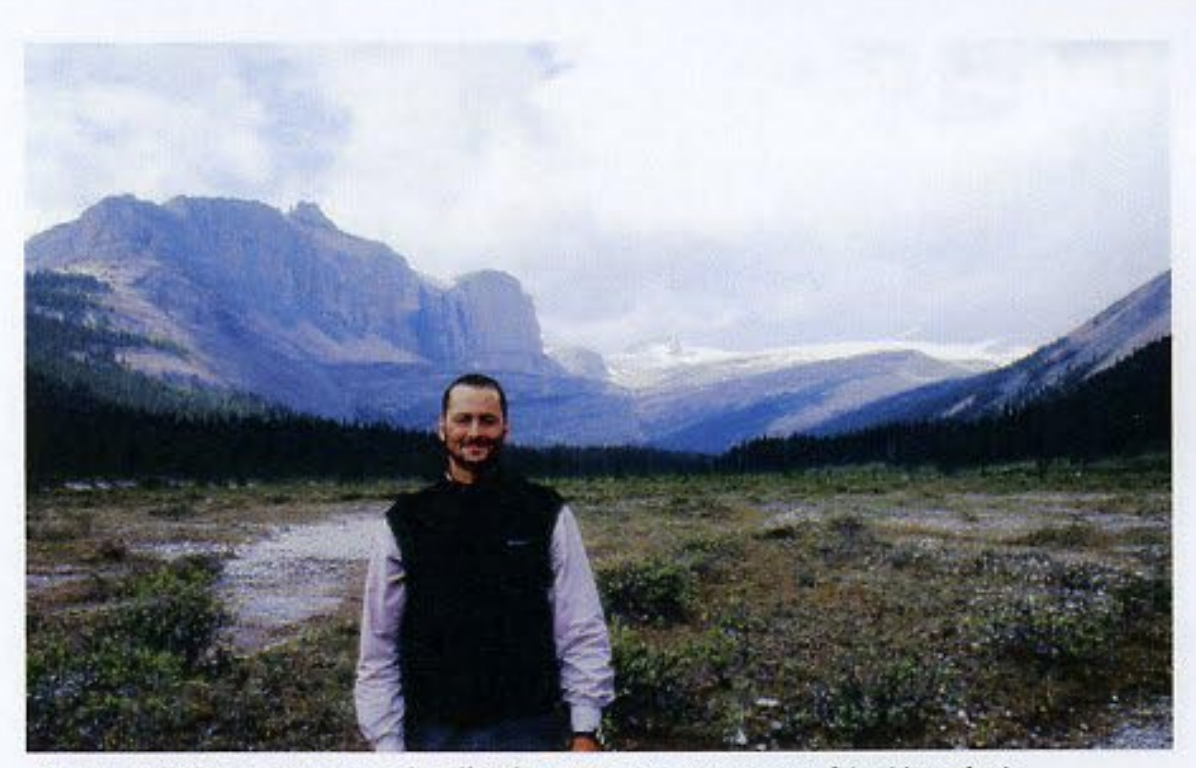

Drummond Glacier, qui, comme la vallée du même nom, restera cette fois-ci inexplorée

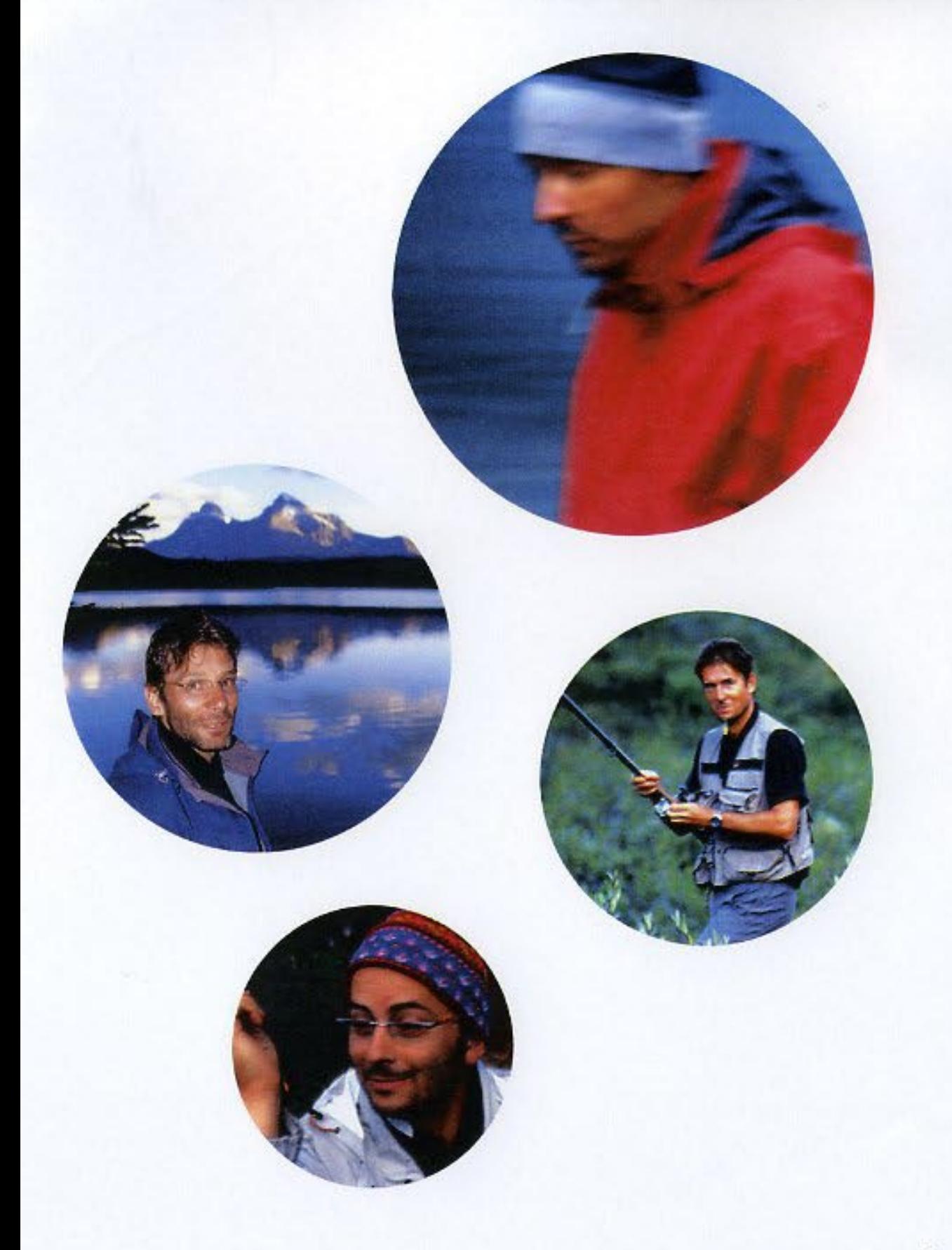

La dernière nuit est passée sur un tapis de mousse profonde. Nous y sommes abrités de la pluie par la robe touffue des grands sapins. A quelques centaines de mètres, au-dessus de nous, mais de l'autre côté de la vallée, un glacier a craqué toute la nuit. Un bruit sourd, profond et puissant, comme une avalanche soudaine.

Le dernier jour, pour monter dans l'approche de Molar Pass, dernière montée avant la descente en ligne droite vers les voitures - en fait nous devions faire un dernier campement intermédiaire, mais Pierre, emporté par sa course, et certainement stimulé par l'événement extraordinaire qu'il venait tout juste de vivre, a pris la décision de rejoindre directement le point d'arrivée - avant cette montée donc, j'ai absorbé un antiinflammatoire qui a eu pour effet d'annihiler toute douleur. Je ne sentais plus mon sac ni mes jambes. Ce fut une expérience physique quasiment euphorique.

Les dernières heures, alors que nous finissions notre aventure sur le regret tout autant que le soulagement de ne pas avoir croisé un ours, Pierre a vécu la rencontre.

Il marchait en tête, comme d'habitude, mais cette fois-ci avec 20 minutes d'avance sur Benjamin (volonté de solitude, ou prémonition), lorsque la rencontre avec un grizzli s'est produite. Contact visuel à 100 mètres. Puis contact sonore au cours duquel Pierre tente de convaincre l'animal, debout sur ses pattes arrière, de son absence totale de mauvaises intentions. Puis l'animal disparaît dans le bois au-dessus du sentier. Pierre poursuit la

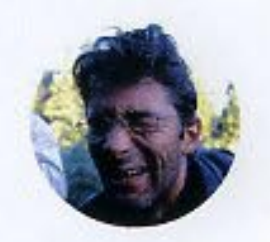

marche tout en parlant à haute voix. Nouveau contact visuel à 50 mètres au-dessus de lui. Échange de regard. Puis la bête s'éclipse.

Stéphane et moi somme mis au courant de cette événement par un père et sa fille qui marchent vers Molar Pass. « Vous êtes avec le Français qui est devant, habillé d'un sweat-shirt rouge ? ».

## Nous : oui.

Eux : Et bien sachez qu'il est excité comme une pile car il vient de croiser un grizzly !

Phénomène magique : la montagne déserte se faisait déjà l'écho de cet instant extraordinaire.

Cette rencontre marque pour Pierre comme un aboutissement du voyage, et nous nous réjouissons tous pour lui de cette expérience, sans être absolument sûrs que nous aurions souhaité être à sa place.

Le mardi soir, nous sommes à Banff :

- hôtel pour touristes,

- bain chaud dans une piscine extérieure à 40° alors qu'il pleut et que la température avoisine les 5°,

shopping pour porter des affaires propres,

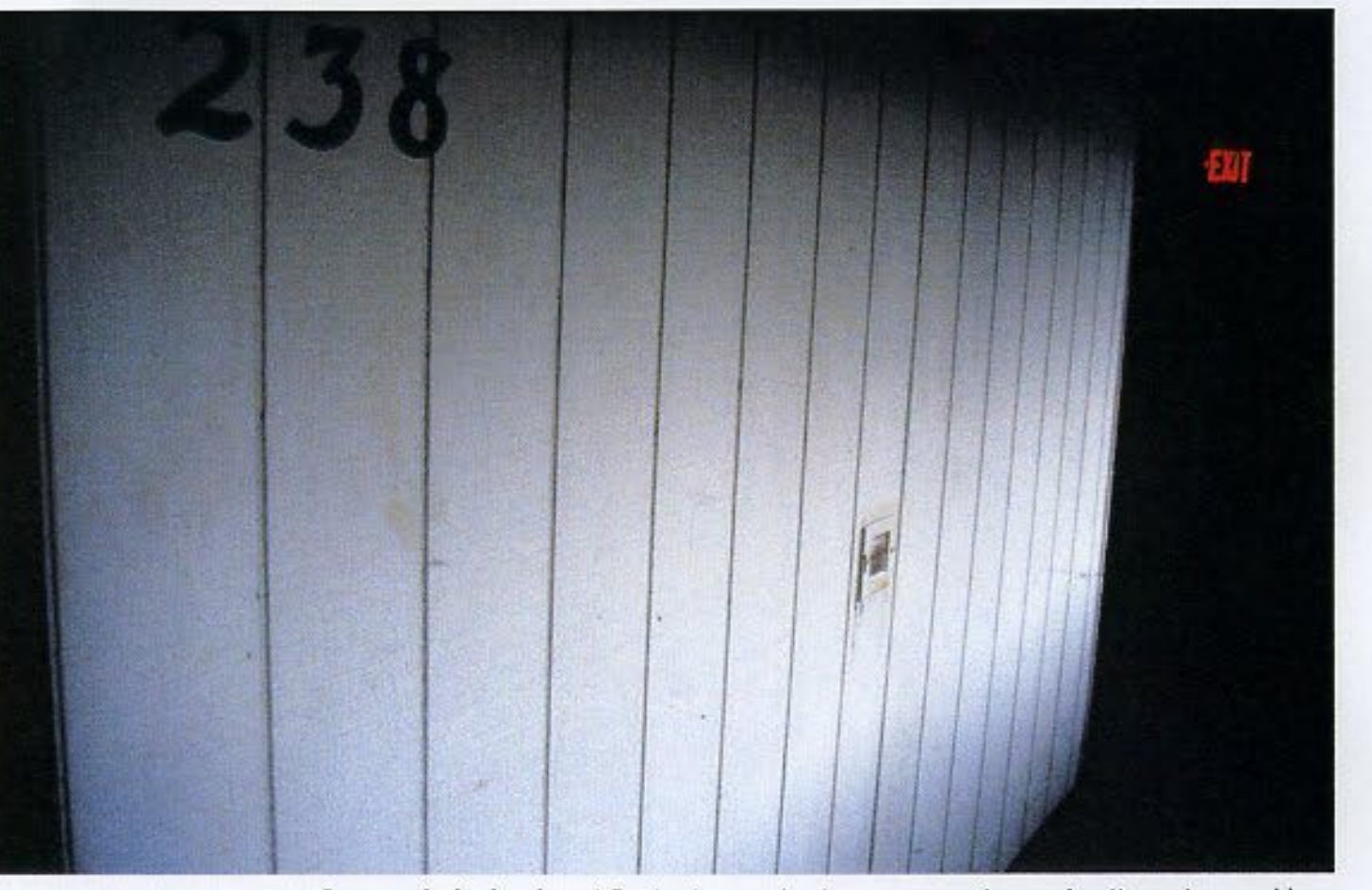

La porte de la chambre où Benjamin et moi-même avons passé notre dernière nuit ensemble...

- gros repas à base de T-bones essuyés en 10 minutes,
- bière fraîche,

plaisir d'une conversation téléphonique avec Karine et les filles, depuis la cabine téléphonique d'un lavomatic installé dans le sous-sol d'un bâtiment de la rue principale de Banff, et tenue par une hôtesse d'accueil asiatique d'un age avancé.

Le lendemain, retour sous la pluie à Calgary et passage par un Mac Donald, sur la route de l'aéroport.

Bref, retour à la civilisation.

Après avoir quitté Benjamin sous la pluie, nous avions encore un désir à satisfaire : boire une coupe de champagne à bord de l'avion. Mais ce jour-là, des personnels de British Airways faisaient grève : eau et jus d'orange pour tout le monde !

L'avion décolle en milieu d'après-midi. Nous imaginons Benjamin rejoindre sa maison, seul dans sa voiture au milieu du trafic fluide d'un périphérique de Calgary. D'ici quelques jours, il doit partir en mission, dans le nord du Canada. Avant de nous quitter, il nous a invités à revenir chez lui, en famille si l'on veut. Nous ne savons pas quand nous le reverrons, et silencieusement, alors que l'avion s'éloigne de Calgary, qui disparaît derrière les premiers sommets des Rocheuses, nous lui souhaitons bonne chance pour la suite.

Au cours de l'escale à Vancouver, Pierre et moi allons déjeuner dans un bon restaurant à l'aéroport, alors que Stéphane a préféré trouver un coiffeur. Échange amical et complice autour d'une immense salade (tomates, laitue, carottes et délicieuses fraises) et d'un pavé de saumon sauvage.

Nous sommes un peu abasourdis par le contraste : hier au milieu d'un espace ouvert, naturel et grandiose ; aujourd'hui dans le terminal climatisé d'une grand aéroport, concentré d'architecture moderne, de technologie avancée et de masse humaine au travail.

Dans les yeux de Pierre et Stéphane, je devine le même reflet que dans les miens : une image de Skeleton Lake en fin de journée.

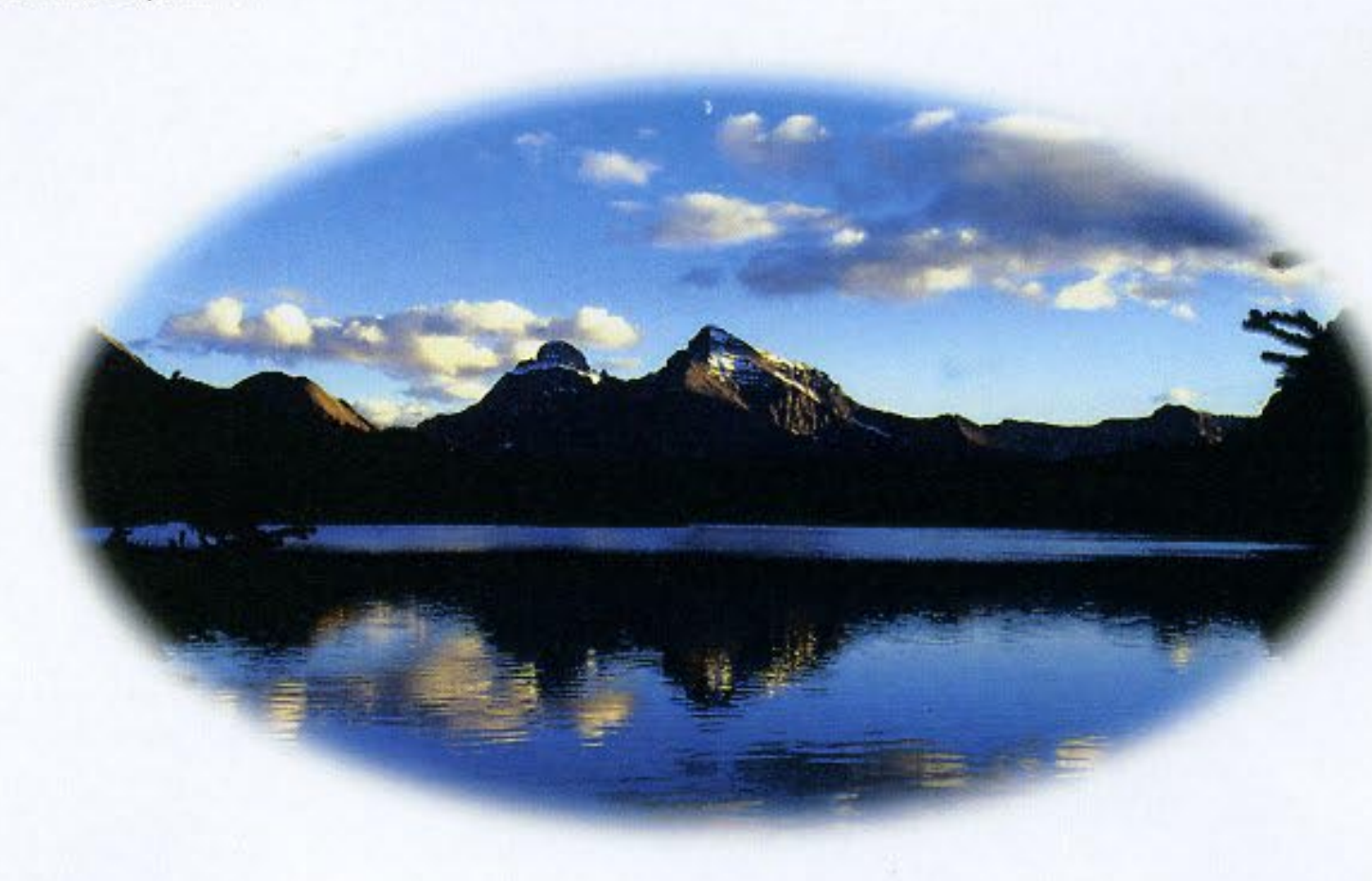

## Jeudi 18 août

Nous sommes le 18 août. Je suis à Gattwick et je clos sur ces derniers mots le récit de nos treize jours, dont j'espère avoir pu retranscrire l'essentiel (selon moi) :

- une aventure entre amis qui se sont rapprochés à cette occasion,

- une expérience physique dont nous sortons tous grisés,

- un voyage au cœur d'une vie sauvage dont nous ressentons la valeur et la rareté,

- une coupure dans nos vies à laquelle chacun donnera la suite qui lui convient.

19H18.

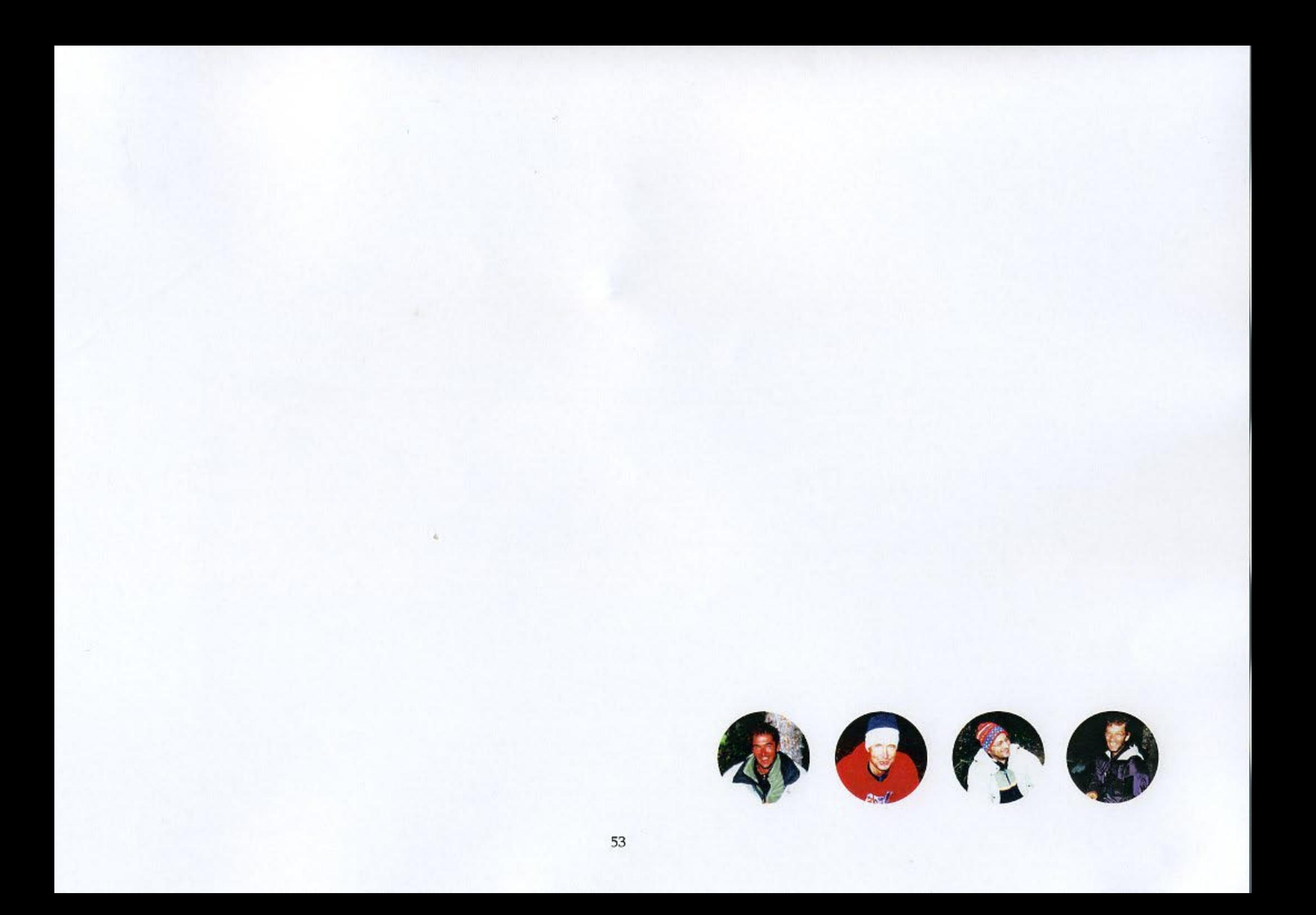